## **Curso Platega: Ubuntu Desktop. Edición 2012**

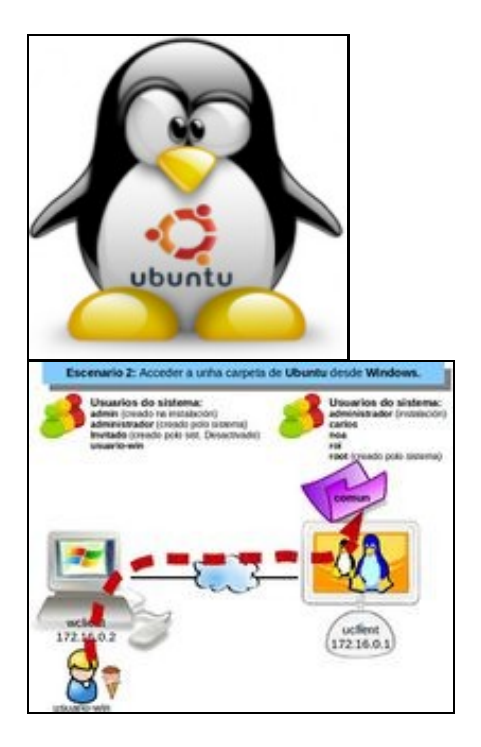

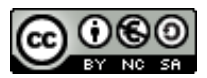

Este manual é creado e editado por [Carlos Carrión Álvarez](https://manuais.iessanclemente.net/index.php/Usuario:Carrion) e [Antonio de Andrés Lema](https://manuais.iessanclemente.net/index.php/Usuario:Antonio) baixo a licenza [Creative Commons 3.0:](http://creativecommons.org/licenses/by-nc-sa/3.0/es/)

- Copiar, distribuir e comunicar públicamente a obra, sempre mencionando aos autores.
- Uso non comercial.
- Compartir as modificacións baixo a mesma licenza.

Para calquera outro tipo de uso non contemplado na licenza anterior consulte aos autores.

Este manual/curso está deseñado para o curso de formación do profesorado 11-12: O software libre na educación.

O seu seguimento será realizado a través da plataforma [PLATEGA](http://www.edu.xunta.es/platega/login/index.php) da [Consellería de Educación e Ordenación Universitaria](http://www.edu.xunta.es/portal/) da [Xunta de Galicia.](http://www.xunta.es)

Aínda así, este manual pretende ser xeralista e o máis aberto posible para que o poida seguir aquel usuario medio de MS Windows que pretenda ter un sistema dual (MS Windows e GNU/Linux).

## **PARTE 0: Coñecementos de partida e observacións sobre o material**

- [Ubuntu Desktop: Coñecementos previos](https://manuais.iessanclemente.net/index.php/Ubuntu_Desktop:_Co%C3%B1ecementos_previos)
- [Material vivo](https://manuais.iessanclemente.net/index.php/Material_vivo)
- [Recomendacións](https://manuais.iessanclemente.net/index.php/Recomendaci%C3%B3ns)

## **PARTE I: Conceptos básicos para instalar GNU/Linux**

- [Ubuntu Desktop: Obxectivos e escenarios da PARTE I](https://manuais.iessanclemente.net/index.php/Ubuntu_Desktop:_Obxectivos_e_escenarios_da_PARTE_I)
- [Consideracións previas](https://manuais.iessanclemente.net/index.php/Consideraci%C3%B3ns_previas)
- [Introdución a GNU/Linux](https://manuais.iessanclemente.net/index.php/Introduci%C3%B3n_a_GNU/Linux)
- [Distribucións de Linux](https://manuais.iessanclemente.net/index.php/Distribuci%C3%B3ns_de_Linux)
- [Conceptos básicos para instalar Linux](https://manuais.iessanclemente.net/index.php/Conceptos_b%C3%A1sicos_para_instalar_Linux)
- [Características de Ubuntu](https://manuais.iessanclemente.net/index.php/Caracter%C3%ADsticas_de_Ubuntu)
- [Pasos previos á instalación](https://manuais.iessanclemente.net/index.php/Pasos_previos_%C3%A1_instalaci%C3%B3n)

## **PARTE II: Instalación e primeiros pasos con Linux: Ubuntu**

**PARTE III: Manexo básico do escritorio e as aplicacións. Multimedia**

**PARTE IV: Xestión dos usuarios, ficheiros, discos e lapis USB**

**PARTE V: Xestión dos permisos e conectividade entre GNU/Linux e Windows**

**PARTE VI: Impresoras e tipos de letra. Compatibilidade con programas Windows e elementos de seguridade no sistema GNU/Linux**

-[- Antonio de Andrés Lema](https://manuais.iessanclemente.net/index.php/Usuario:Antonio) e [Carlos Carrión](https://manuais.iessanclemente.net/index.php/Usuario:Carrion) xan 2012 (GMT)